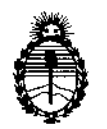

Ministerio de Salud Secretaría de Políticas, Regulación e Institutos A.N.M.A.T.

DISPOSICIÓN Nº

## 23 DIC. 2'016

### **BUENOS AIRES.**

VISTO el Expediente N° 1-47-3110-1431-16-8 del Registro de esta Administración Nacional de Medicamentos, Alimentos y Tecnología Médica (ANMAT), y

### CONSIDERANDO:

Que por las presentes actuaciones Iskowitz Instrumental S.R.L. solicita se autorice la inscripción en el Registro Productores y Productos de Tecnología Médica (RPPTM) de esta Administración Nacional, de un nuevo producto médico.

Que las actividades de elaboración y comercialización de productos médicos se encuentran contempladas por la Ley 16463, el Decreto 9763/64/ y MERCOSUR/GMC/RES. NO*40100,* incorporada al ordenamiento jurídico nacional por Disposición ANMAT N° *2318/02* (TO 2004), y normas complementarias.

Que consta la evaluación técnica producida por la Dirección Nacional de Productos Médicos, en la que informa que el producto estudiado reúne los requisitos técnicos que contempla la norma legal vigente, y que los establecimientos declarados demuestran aptitud para la elaboración y el control de calidad del producto cuya inscripción en el Registro se solicita.

Que corresponde autorizar la inscripción en el RPPTM del producto médico objeto de la solicitud.

1

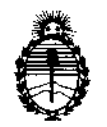

BISPOSICIÓN Nº **14n!1**

Ministerio de Salud Secretaría de Políticas, Regulación e Institutos A.N.M.A.T.

Que se actúa en virtud de las facultades conferidas por el Decreto NO 1490/92 Y Decreto N° 101 del 16 de diciembre de 2015.

Por ello;

# EL ADMINISTRADOR NACIONAL DE LA ADMINISTRACIÓN NACIONAL DE MEDICAMENTOS, ALIMENTOS Y TECNOLOGÍA MÉDICA

### DISPONE:

ARTÍCULO 1º - Autorízase la inscripción en el Registro Nacional de Productores y ¡. Productos de Tecnología Médica (RPPTM) de la Administración Nacional de Medicamentos, Alimentos y Tecnología Médica (ANMAT) del producto médico marca IOPTima LTD, nombre descriptivo Sistema manipulador de láser médico para asistir en cirugía ocular y nombre técnico Láseres de Dióxido de Carbono para Oftalmología, de acuerdo con lo solicitado por Iskowitz Instrumental S.R.L., con los Datos Identificatorios Característicos que figuran como Anexo en el Certificado de Autorización e Inscripción en el RPPTM, de la presente Disposición y que forma parte integrante de la misma.

ARTÍCULO 20.- Autorízanse los textos de los proyectos de rótulo/s y de instrucciones de uso que obran a fojas 190 y 200 a 226 respectivamente.

ARTÍCULO30.- En los rótulos e instrucciones de uso autorizados deberá figurar la leyenda: Autorizado por la ANMAT PM-1898-41, con exclusión de toda otra leyenda no contemplada en la normativa vigente.

ARTÍCULO 4°.- La vigencia del Certificado de Autorización mencionado en el Artículo 10 será por cinco (S) años, a partir de la fecha impresa en el mismo.

÷

 $\ddot{\phantom{a}}$ 

 $\mathbf{I}$ 

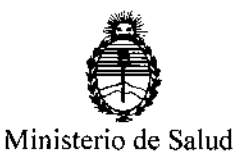

Secretaría de Políticas, Regulación e Institutos DISPOSICIÓN Nº

# 14027

**|**<br>|<br>|<br>|

I

 $\mathfrak{h}$ 

A.N.M.A.T. ARTÍCULO 5°,- Regístrese. Inscríbase en el Registro Nacional de Productores y Productos de Tecnología Médica al nuevo producto. Por el Departamento Mesa de Entradas, notifíquese al interesado, haciéndole entrega de copia autenticada de la presente Disposición, conjuntamente con su Anexo, rótulos e instrucciones de uso autorizados. Gírese a la Dirección de Gestión de Información Técnica a los fines de confeccionar el legajo correspondiente. Cumplido, archívese. I

Expediente N° 1-47-3110-1431-16-8

DISPOSICIÓN NO

**OSF** 

Ť

 $14027$ 

Br. Hoberto Lebe Sub8dmlnlwador **Naelona'** A,N,M.A.T.

Fabricado por: loptima LTO Building 3, Floor 5th / Kiryat Atidim, 6158101, Tel Aviv, Israel

Importado por:

TEUFAX: 4524-0153 Nombre genérico: Sistema manipulador de láser médico para asistir en cirugía ocular. Marca: IOPTima LTD® Modelos: IOPtiMate'M (Cal. No. ASS-35-102) IOPtiMate 'M (Cal. No. ASS-36-100) Iskowitz Instrumental S.R.L. Combatientes de Malvinas 3159 (C1427ARB) C.A.B.A., Argentina. E-mail: [info@iisrl.com.ar](mailto:info@iisrl.com.ar) Venta exclusiva a profesionales e instituciones sanitarias Clase de riesgo: II1 Lea las Instrucciones de Uso. Vida útil: 5 años.

### **DESCRIPCIÓN**

 $\cdot$ 3.1 El IOPtiMate™ (N° de producto ASS-35-102/100) Beam manipulating System es un dispositivo accesorio para ser utilizado en conjunto con láser *CO<sub>2</sub>* de grado médico para el procedimiento no perforante de Esclerectomía profunda, asistida por láser. El sistema IOPtiMate™ consiste en una unidad de manipulación de rayo láser y un adaptador, una unidad de control integrada a un panel de control, una interface con pantalla LCO, y una tarjeta de memoria. $\vert$ 

Considerando los requerimientos específicos del procedimiento "Esclerectomía profunda asistida por láser", el IOPtiMate™ está diseñado para ser usado con *CO*2 láser. El láser de *Cal* ha sido utilizado clínicamente por muchos años. Es probada su efectividad en la abiación de tejidos secos, así como también es probada su efectividad en la absorción de aqua y soluciones acuosas. Por lo tanto, aplicando repetidamente un flujo de energía láser de CO<sub>2</sub> en el tejido escleral seco por argiba de la zona de la malla trabecular, se obtiene de la abiación' localizada de finas capas de  $\alpha$  esclera antes de que el humor acuoso empiece a filtrafsé través de la delgada pared de la Gámara anterior.

Iskowftz Instrumental S.R.L. Federico Gesu' **7**<br>Thistrumenta<br>Cerico Geu<br>Apoderado

Farm. Daniel A. Pirola Director Leunico

I

PROD

 $14027$ 

 $\mathbb{R}^3$ '1 .

 $\mathbf{I}$ 

 $\vdash$ 

I

I I

I

**∣** 

I

•

*23 DIC. 2016*

!<br>4 •

Debe destacarse que el IOPtiMate™ cuando es usado para el procedimento de Esclerecto profunda asistida por láser no intenta tratar solamente a los tejidos suaves que no est ópticamente activos en el proceso de la visión como la esclera; y el tejido de la malla trabecular. No se debe utilizar en CORNEA, IRIS, CRISTALINO O RETINA.

### Indicaciones:

El sistema manipulador <sup>a</sup> través de un rayo láser IOPtiMate ™ está diseñado para14enviar" " **u,** ravo láser CO<sub>2</sub> para la ablación de tejido blando escleral. Este sistema está indicado para utilizar en el procedimiento de Esclerectomía profunda no perforante.

### Contraindicaciones:

No pueden realizarse el procedimiento los siguientes pacientes:

- 1) Los pacientes que no pueden realizarse el procedimiento no penetrante de esclerectomía profunda manual.
- 2) Glaucoma de ángulo cerrado.
- 3) Pacientes menores de 18 años.
- 4) Mujeres embarazadas o que estén amamantando.

### 3.2

Las potenciales complicaciones que pueden ocurrir con este dispositivo están incluidas en esta lista

¡

- Macroperforación de la cámara anterior.
- Hipertensión ocular.

ł

- Glaucoma maligno.
- Cámara anterior superficial.
- Sinequía periférica anterior.
- Cámara anterior plana.
- Hipotonía persistente «5mmHg después de los 3 meses-)
- Maculopatía hipotónica.
- Derrame de coroidea/desprendimiento/drenaje .
- Hipema.
- Hemorragia vítrea.
- Daño en la estructura adyacente.

hskowitz Instrumental S.R.L Federico Gesu Apoderado

**FOLIO** 

Farm/Daniel A. Pirola Director Técnico

- Infección del campo quirúrgico/blebitis.
- " Infección ¡ntra-ocular (endoftalmitis)
- ◆ Reacción inflamatoria de la cámara anterior.
- Ojo seco/epiteliopatía puntuada/dellen.
- Pérdida de agudeza visual.
- Fuga de las ampollas de filtración/Seidal
- Ampolla quística grande.
- Ampolla sintomática.
- Atrofia ocular/tisis.
- Intervención quirúrgica imprevista.
- Formación o aceleración de cataratas

### 3.3

El sistema se utiliza conjuntamente con un sistema de láser de C02 de grado médico para generar el haz de láser.

Un láser de C02 de grado médico, puede utilizarse comercialmente mientras que cumpla con las siguientes especificaciones:

- Sistema médico láser C02 indicado para procedimientos quirúrgicos en tejidos blandos.
- Longitud de las ondas de emisión: 10.6 micrones
- Rango de potencia: al menos 25W, en pasos de 1.0 W
- Modo individual TEMOO (m2 <1.2)
- Modo de emisión continua.
- La emisión de láser puede ser activada externamente, y sincronizada con un accesorio  $\blacksquare$ externo. in a state of the state of the state of the state of the state of the state of the state of the state of the state of the state of the state of the state of the state of the state of the state of the state
- Rayo de encuadre: Rojo (320-640 nm) o Verde (530-540 nm) rayo de encuadre  $|{\rm co-}$ alineado con el rayo CO2; Intensidad ≤ 1mw durante el uso de IOPtiMate™
- Sistema de brazo articulado

### Descripciones gráficas del producto:

- Unidad de manipulación de rayo y adaptador. •
- Unidad de control con panel de control integrado e interface con pantalla LCD, y tarieta de memoria. •

iskowitz Instrumental S.R.L.

Federico Gesu Apoderado

Farm. Daniel A. Pirola M.N.: 15166 Director Tecnico

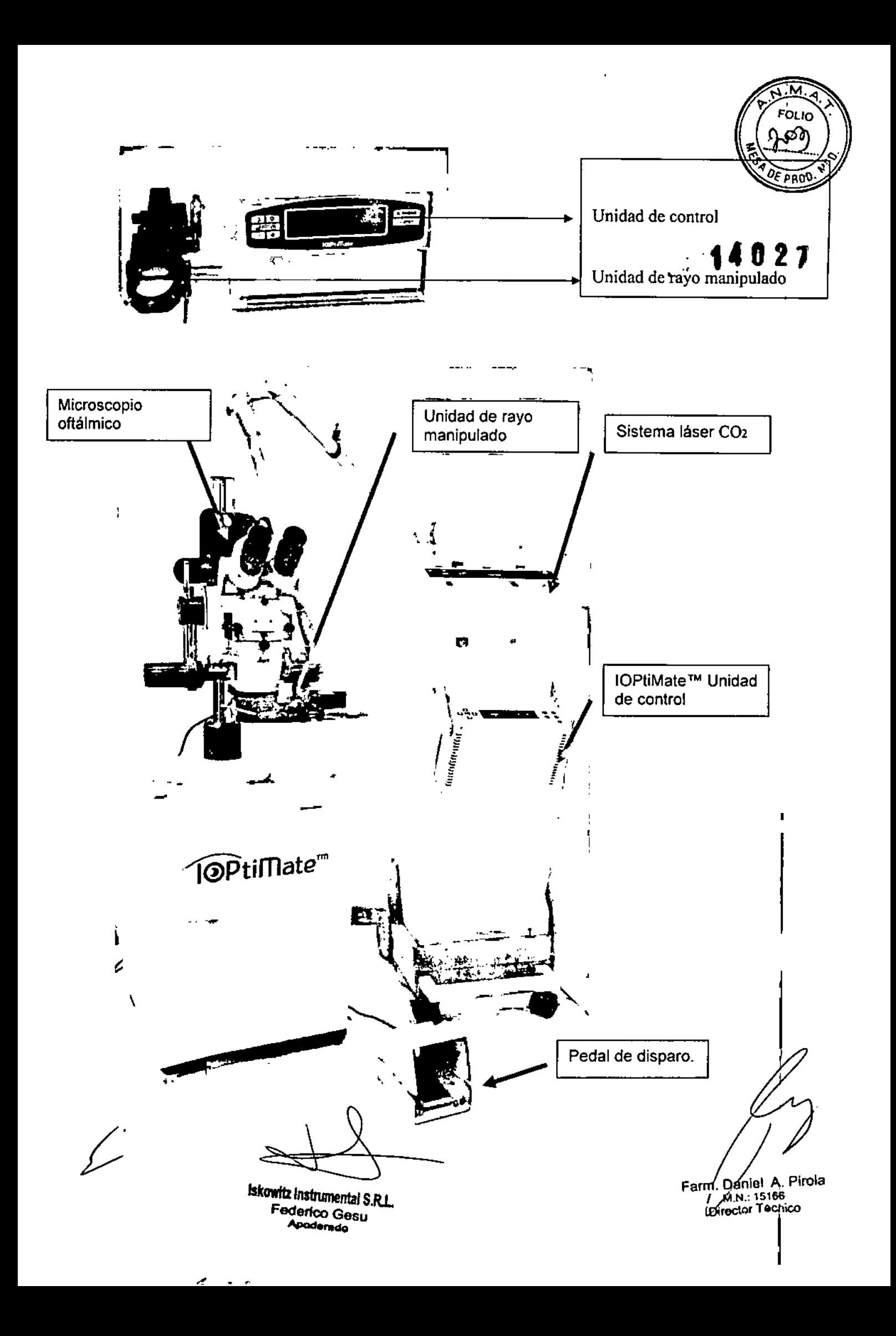

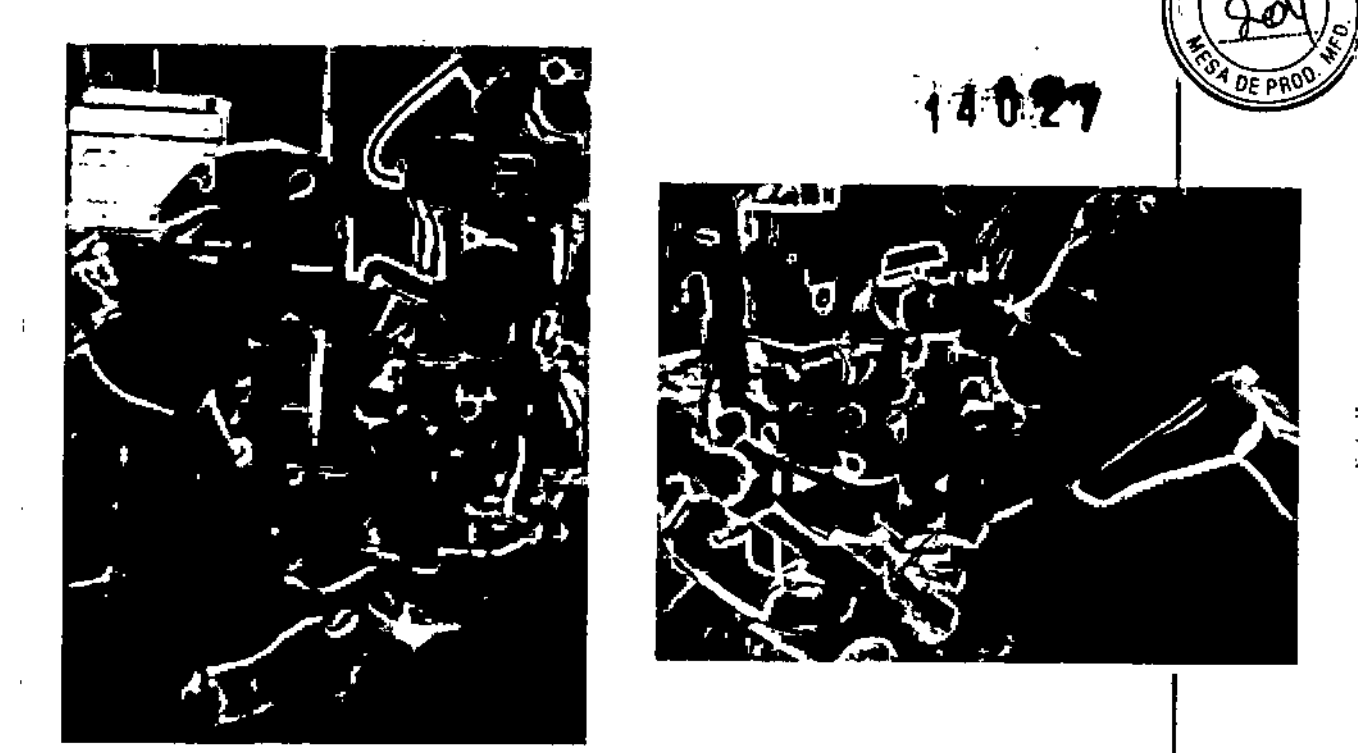

Sistema IOPtiMate TM integrado al microscopio oftálmico durante la cirugía clínica

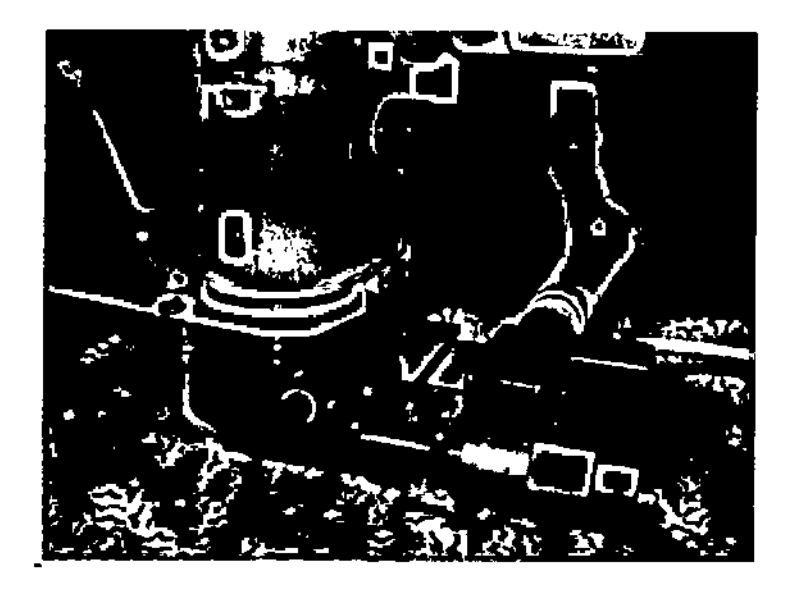

IOptiMate ™ sistema manipulador de láser ensamblado al microscopio oftálmico.

La figura de arriba es una representación esquemática del sistema IOPtiMate ™ cuando es usado en conjunto con el láser de grado médico C02 y el microscopio oftálmico. El sistema se , puede conectar a un microscopio-compatible usando un simple encastre y un anillo adaptador El microscopio debe tener un objetivo focal de 200 mm de longitud.

Iskowitz Instrumental S.R.L. Federico Gesu Apoderado

— / / V<br>Farm. Daniel A. Pirola M.N.: 15166 Técnico

1

FOLIC

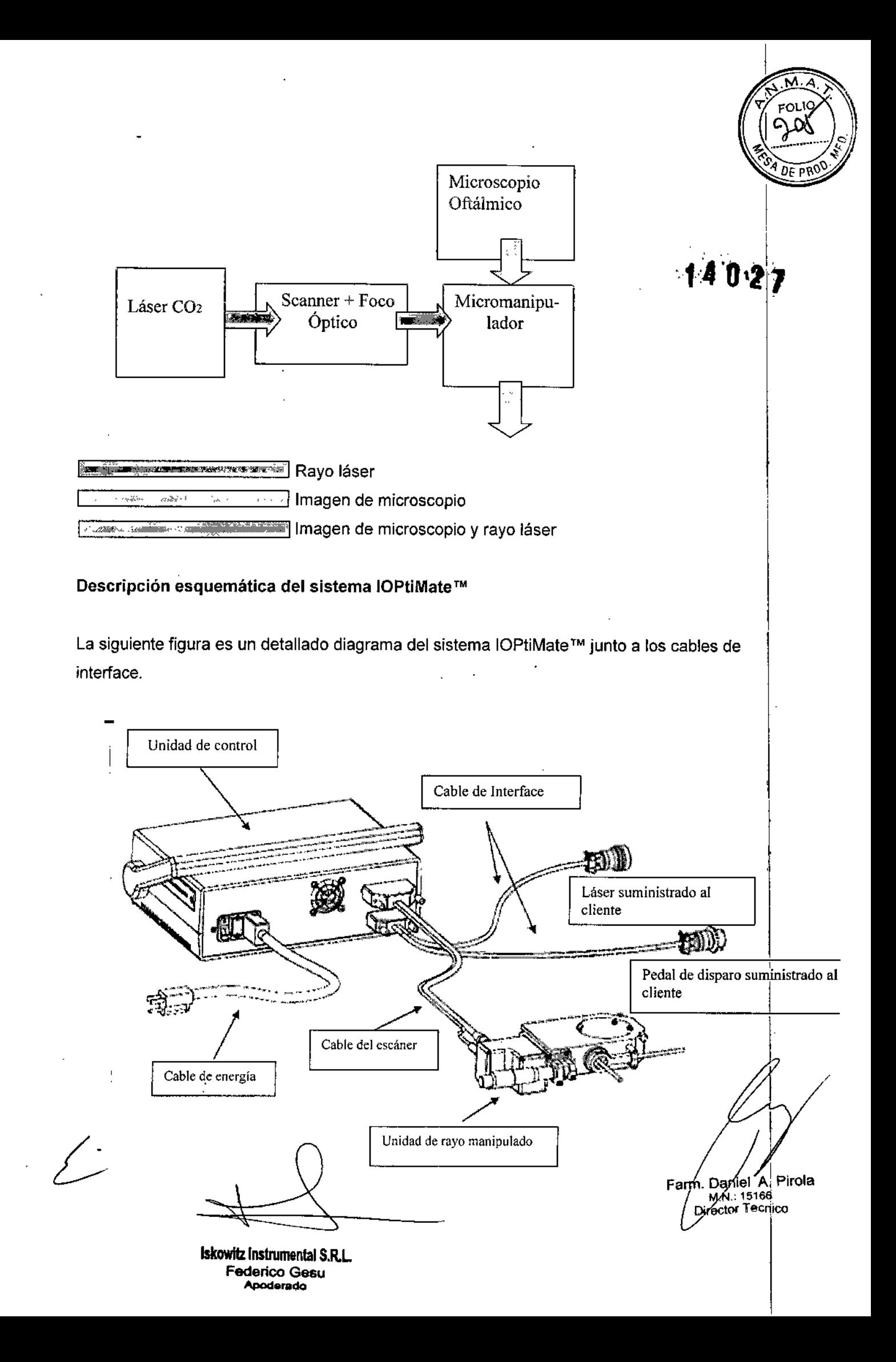

### Descripción detallada de los componentes del hardware.

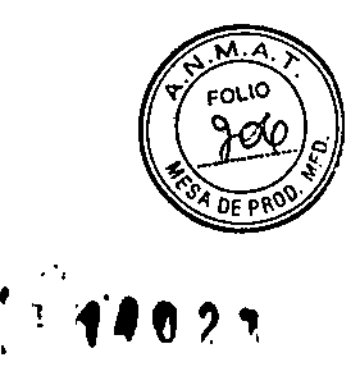

El sistema IOPtiMate ™ consiste de:

- 1- Unidad de manipulación de rayo y su Adaptador
- 2- Unidad de control con panel de control integrado e interface con pantalla LCD, y tarjeta de memoria.

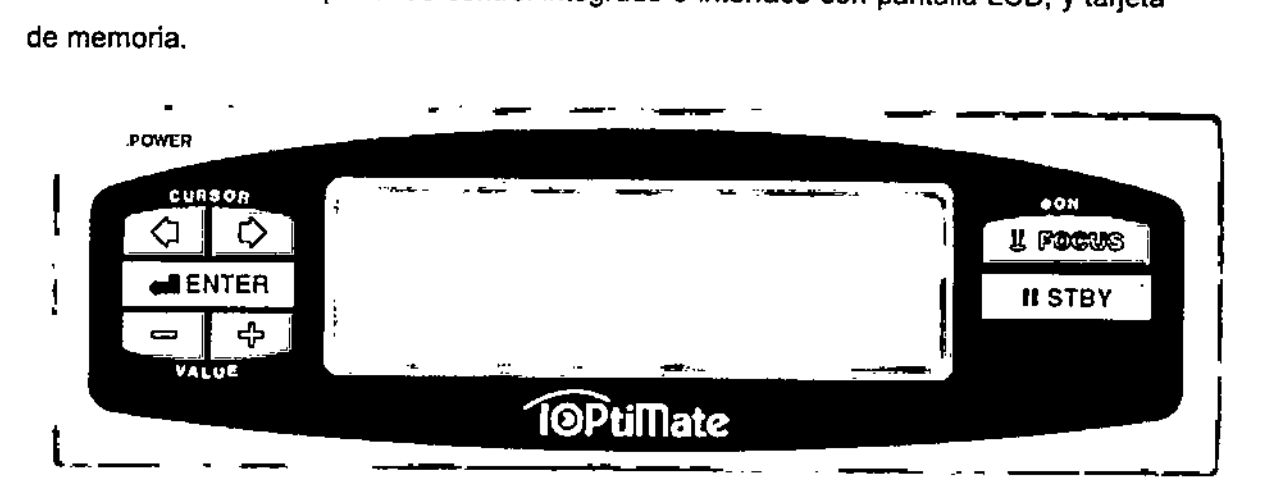

### Panel de control e Interface LCD

La unidad de manipulación de rayo lOPtiMate™ comprende los siguientes subsistem<mark>a</mark>s

### Scanner:

El escáner está diseñado para dirigirse sobre el área de tratamiento definida por el ¡ usuario al rayo láser CO2. El usuario puede establecer la forma y el tamaño del patrón | para la ablación. El scanner IOPtima está basado en dos espejos perpendiculares montados en un escáner X-Y galvanométrico y utiliza un patrón de exploración de trama. Después de la salida de la unidad escáner, el rayo láser C02 es enfocado hacia: el plano de tratamiento usando una lente de foco de 200mm que está unido al ensamblaje del foco. La longitud focal de 200mm de los escáneres ópticos es idéntica a la longitud focal de los objetivos de los microscopios oftálmicos OR. Un preciso control de todos los aspectos de los movimientos de exploración está desarrollado por una plataforma de control dual dentro del escáner.

### Micromanipulador

El micromanipulador conecta el sistema IOPtiMate ™ con el microscopio oftálmico y permite al médico utilizar el sistema IOPtiMate™ mientras se observa y se trabaja a través del microscopio comúnmente utilizado en las prácticas de quirófano.

iskowitz instrumental S.R.L

Federico Gesu –<br>! Instrumenta<br>derico Ges<br>Apoderado

Farm. Daniél A. Pirola M.N. 15166 Di*f*ector Tecnico

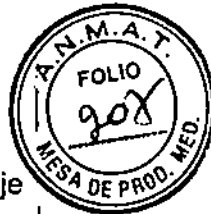

El micromanipulador contiene un espejo rebatíble que dirige al rayo a lo largo del eje óptico horizontal y al salir el escáner se dirige entonces verticalmente sobre el ojo a tratar.

Del lado del usuario del micromanipulador, dos palancas de diseño ergonómico perpendiculares al eje X-Y permiten precisar un micro-posicionamiento sobre el área en el que se intenta la ablación del tejido escleral, para finalmente ajustar la orientación  $\mathbf{F}$ 2 T ángulo del espejo rebatible.

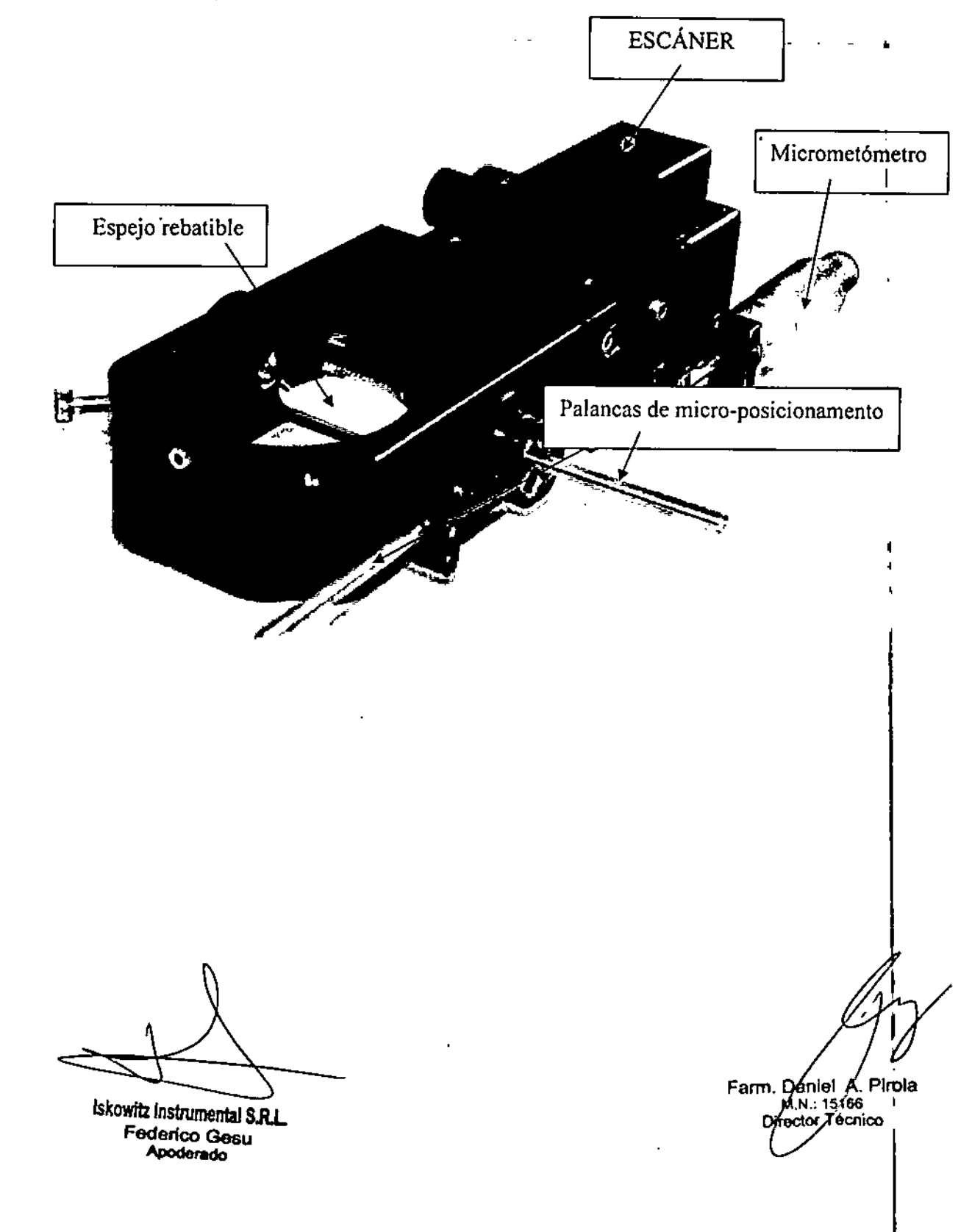

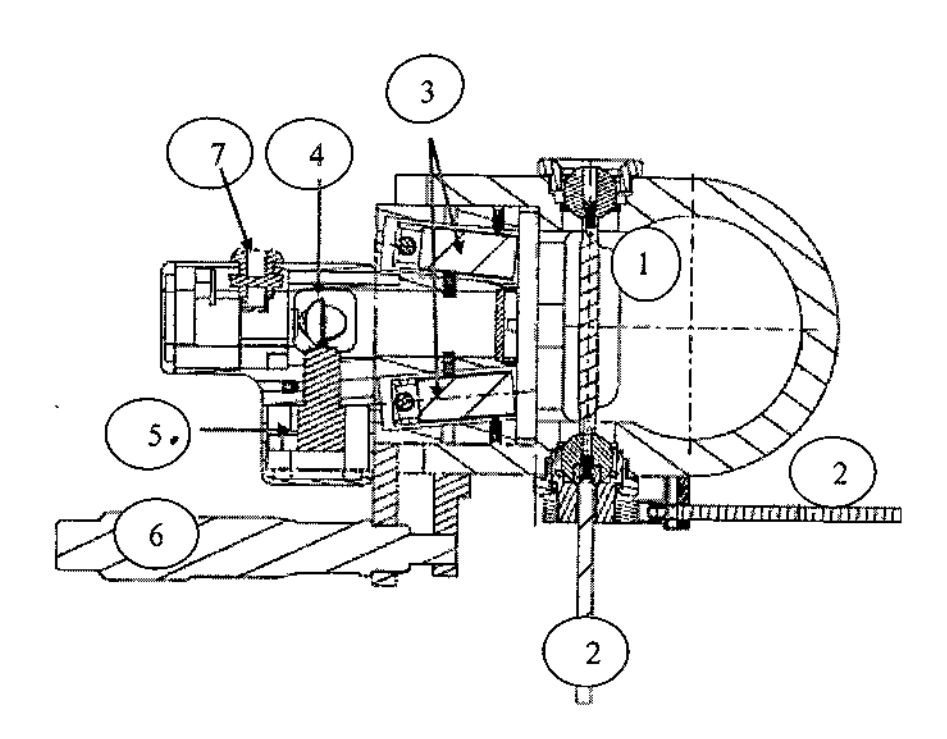

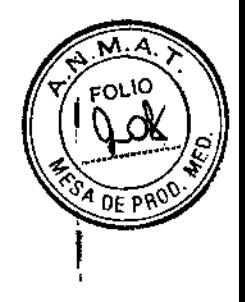

I 14021

1

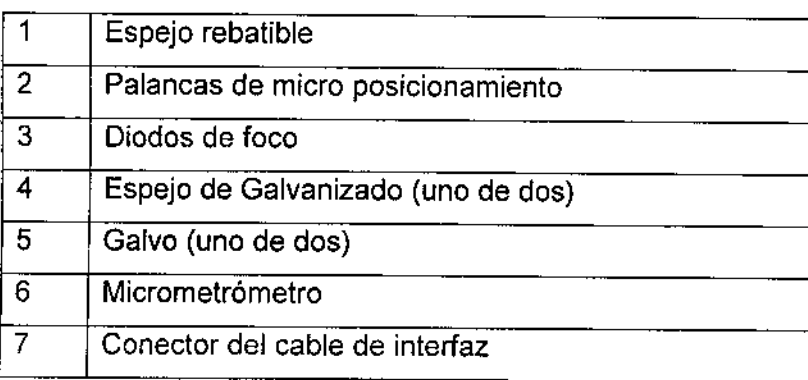

### Ensamblaje del foco:

El conjunto de enfoque se utiliza para indicar el plano focal del rayo láser C02 enfocado, y para verificar que este plano focal esté por sobre el tejido tratado. Esto es necesario para sincronizar ópticamente la óptica de foco del microscopio y las lentes de foco del escáner. El conjunto de enfoque está compuesto por dos láseres rojos de diodo con el objetivo del rayo orientados uno respecto al otro de tal manera que se cruzan entre sí exactamente en el plano focal de la lente de enfoque.

El ajuste fino del plano focal láser de C02 se puede hacer moviendo el lente de enfoque C02 usando un micrómetro especial diseñado para este propósito. Un movimiento del micrómetro puede cambiar ligeramente-la distancia entre la lente de enfoque laser de CO2 y el plano de tratamiento de tejido hasta que el rayo láser de CO2 se centra precisamente en el tejido tratádo

Iskowitz Instrumental S.R.L Federico Gesu Apoderado

Farm, Dan/el A. Pirola M.N.: 15166 Dicector Técnico

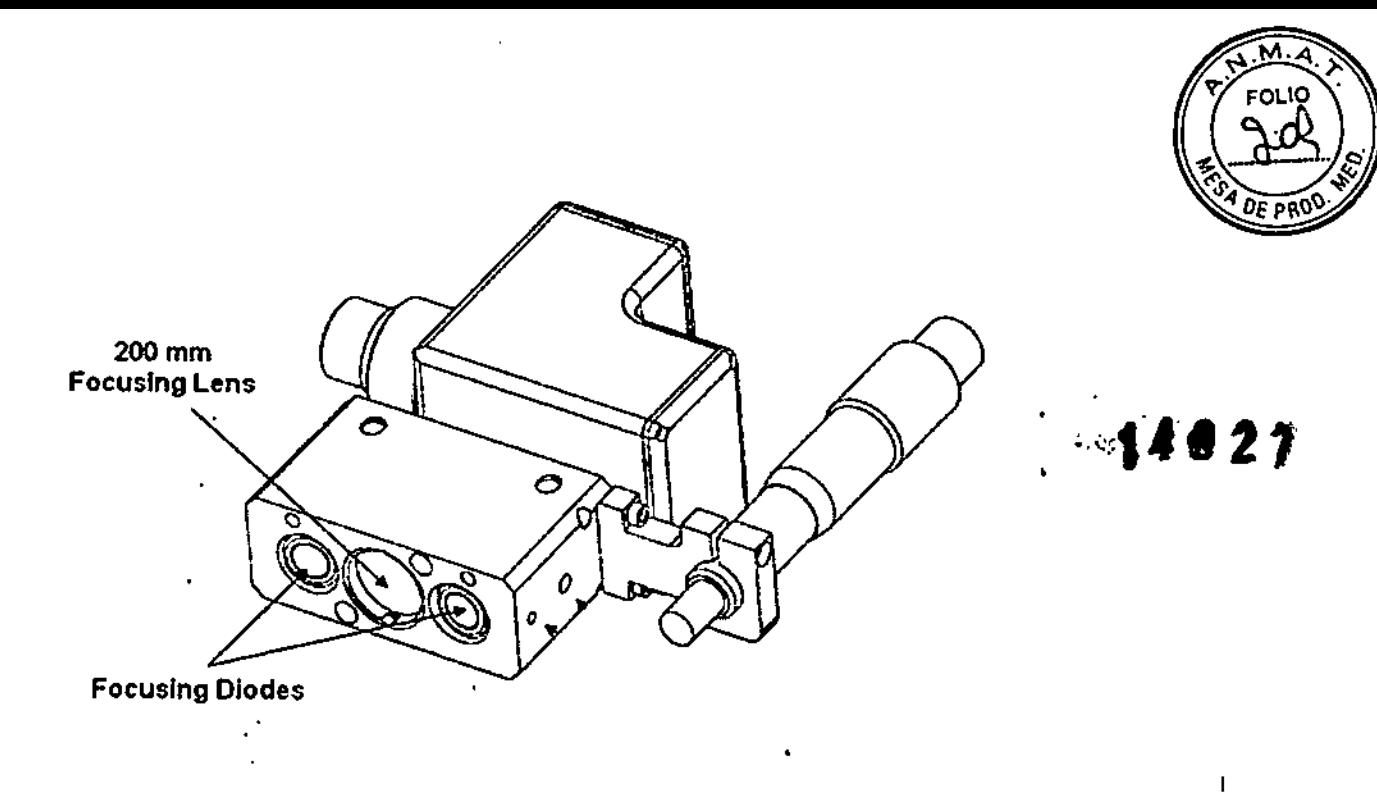

### Adaptador:

El adaptador es un componente mecánico muy simple que sirve para unir la unidad de manipulación de rayo laser con el microscopio oftálmico. El adaptador es unido al microscopio oftálmico usando cables los cuales se consiguen de numerosas marcas, específicos para unir accesorios con un microscopio oftálmico. Un anillo metálico es utilizado para unir y asegurar el adaptador al microscopio oftálmico.

El adaptador ha sido diseñado con un una abertura redonda con un hueco en su centro, para no interferir en las funciones de visión e iluminación originales del microscopio.

El diseño del adaptador detallado de la interfaz de unión al microscopio se adapta al esquema de fijación del microscopio especifico para su uso.

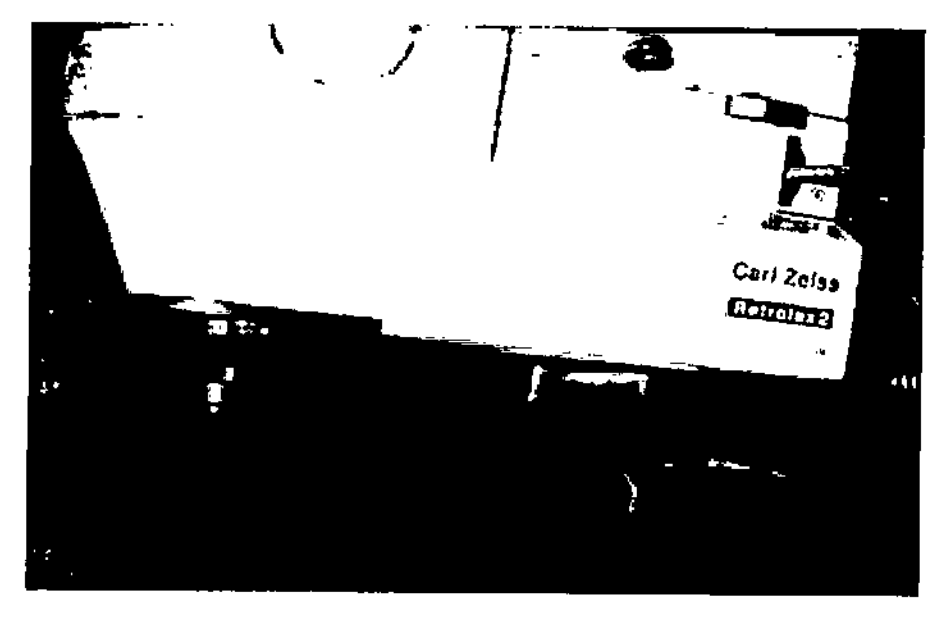

Adaptador, vista de costado.

iskowitk/instrumental S.R.L. Enderico Gesu Apodprado

Farm. Daniel A. Pirola M. Dallier 2: 11<br>M.N/15166<br>Director Tecnico

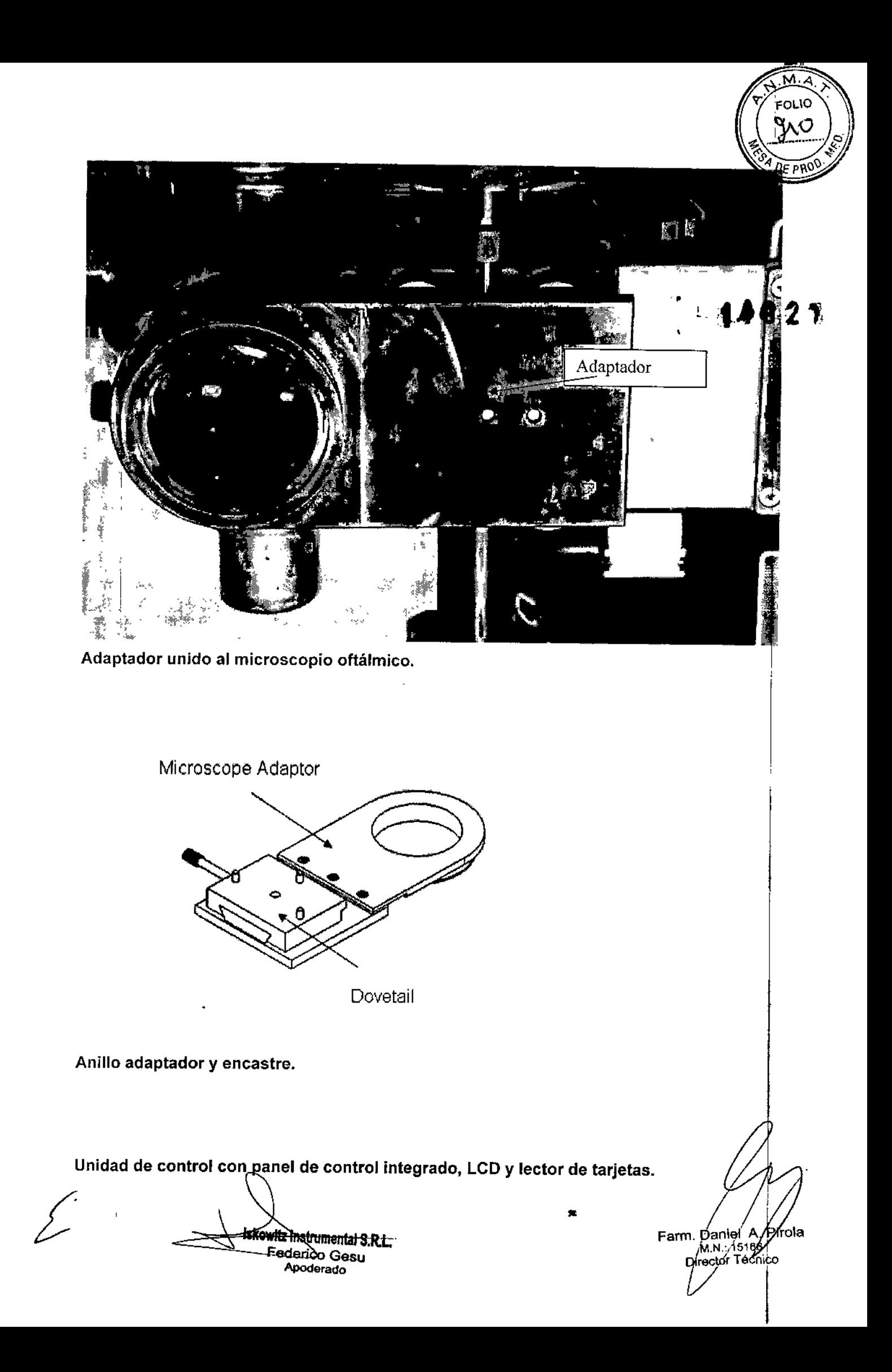

 $\left(\left(\frac{q_{11}}{q_{22}}\right)_{s}\right)$ El funcionamiento del escáner es controlado por la Unidad de Control, la cual está compuesta <sup>a DE PR</sup> por la conducción electrónica y el usurario de la interface. El galvo situado en la carcasa del escáner es conducido por señales eléctricas desde la unidad de control, el cual crea los 1 patrones deseados. El usuario puede elegir el patrón escaneado (por ejemplo cuadrado, 1 i rectancular, etc) las exactas dimensiones del patrón (con una resolución e 0.22 mm para' cuadrados o rectángulos y 0.1 mm para el arco de radio) a través del panel de control y el display LCD de la unidad de control.

 $\sqrt{M_{\rm A}}$ 

 $V_{\text{FOLIO}}$ 

La unidad de control está unida al sistema laser por una cuna de metal. La unidad de control está conectada eléctricamente de manera externa con el puerto de disparo. El escáner recibe su señal al iniciar la secuencia de escaneo desde un interruptor de pie. Para hacer esto, el interruptor de pie está conectado con la Unidad de Control. Cuando es disparado por el interruptor de pie una señal es enviada desde la unidad de control al sistema láser para activar<sub>i</sub> el laser y abrir el obturador en sincronización con el comienzo del movimiento de la trama láser $\frac{1}{1}$ 

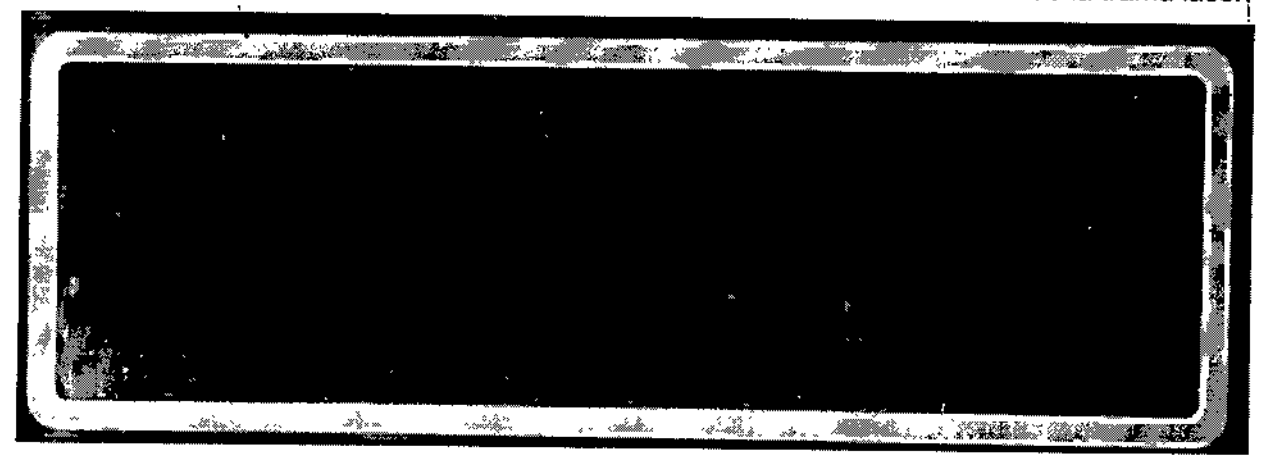

Unidad de Control LCO

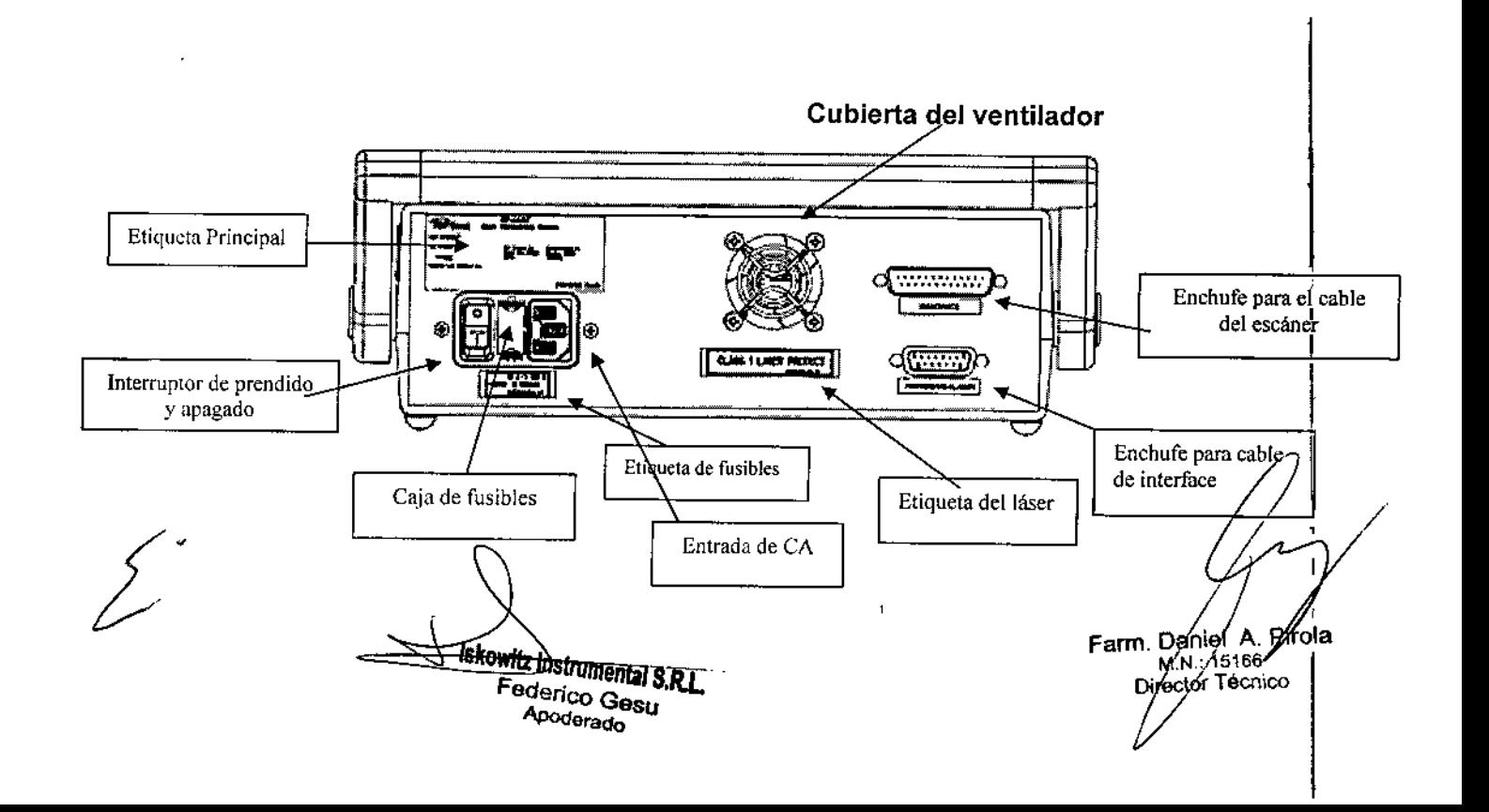

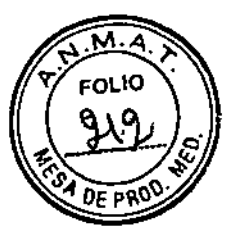

.'

### Unidad de Control - Panel Trasero

Al encender la unidad de control de la pantalla LCD muestra la versión actual del software.

Los parámetros del escaneo que pueden ser seleccionados por el usuario a través ~e la interface del panel de control son los siguientes: ' .~~•.t'''-t *<sup>11</sup>*

- $\ddot{\cdot}$  MODO Pre-seteado o selección manual de los parámetros de escaneo ofrece al usuario las opciones de seleccionar desde un rango de combinaciones pre seleccionadas ,<br>1 de formas y medidas y/o manualmente determinar y modificar los parámetros pre-seteados. También está disponible un compás de 5mm que puede ayudar en el marcado del área en. el que se intenta hacer la capa.
- .:. FORMA - Escaneada por un patrón de formas - Usando los botones del navegador de izquierda a derecha el operador puede elegir entre formas de cuadrado, rectángulo o arco. El patr6n de arco está diseñado para seguir la curvatura natural del *ojo* en la zona de tratamiento. El usuario puede controlar las dimensiones del patrón elegido.<br>,

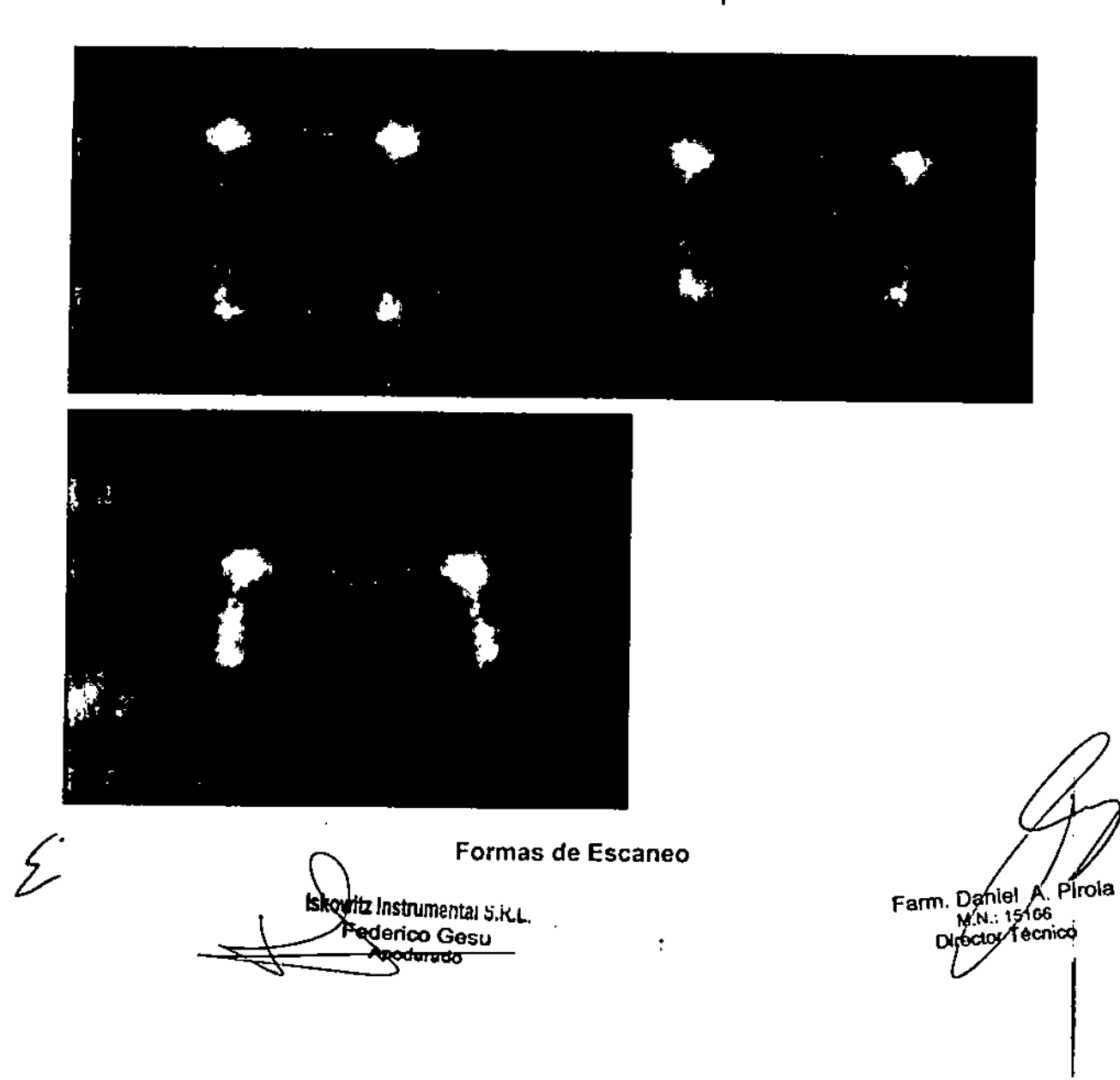

- $\frac{1}{2}$   $\frac{1}{2}$   $\frac{1}{2}$  $\bullet$  Tamaño- Area de escaneado- El usuario puede usar los valores arriba/abajo de las '"  $0$ <sub>F PR</sub> riechas de edición para controlar las dimensiones de los patrones seleccionados as<mark>i</mark> como también el control del área de escaneo (y el área de ablación). El patrón de la forma seleccionada y sus dimensiones son claramente indicadas por un rayo rojo o verde dependiendo del sistema láser usado que describe los limites de la zona de ablación seleccionada. El operador puede ver el rayo rojo o verde, dos puntos de esquina mejoradas, para poder establecer un mejor alineamiento en el área de tejido seleccionado .
- El escáner está seteado con una dimensión minima de 1.0 mm para formas cuadradas y rectángulos hasta un máximo de 4.0mm. Las dimensiones del escaneo de una forma de arco son: 2.0=< ancho ≤4.0mm; 1.0=<profundidad ≤4.0mm;5.5≤Radio (radio interno R.I.) ≤6.5mm

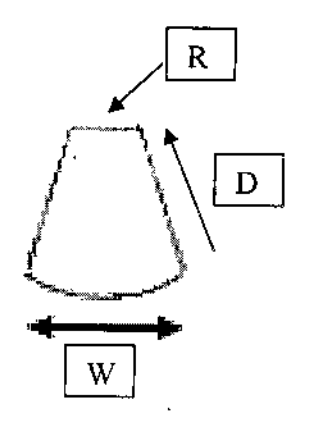

Forma de Arco Lectora de tarjeta

El diseño IOPtiMate ™ implementa un pago por procedimiento esquematizado por el usuario. Del lado derecho de la unidad de control está la lectora de tarjeta. Para habilitar el sistema el operador debe introducir la Tarjeta de Paciente. Una vez que el funcionamiento está habilitado después de insertar la tarjeta, el sistema es completamente funcional.

Federico Gesu<br>--Apoderado Iskovitz Instrumental S.R.L.

 $\begin{array}{c} \begin{array}{c} \end{array}$ Farm Daniel A. Prola Di.*-¡J* écnico

*I*

 $\sqrt{M(A)}$  $\sum_{i}$ '?: FOLlO

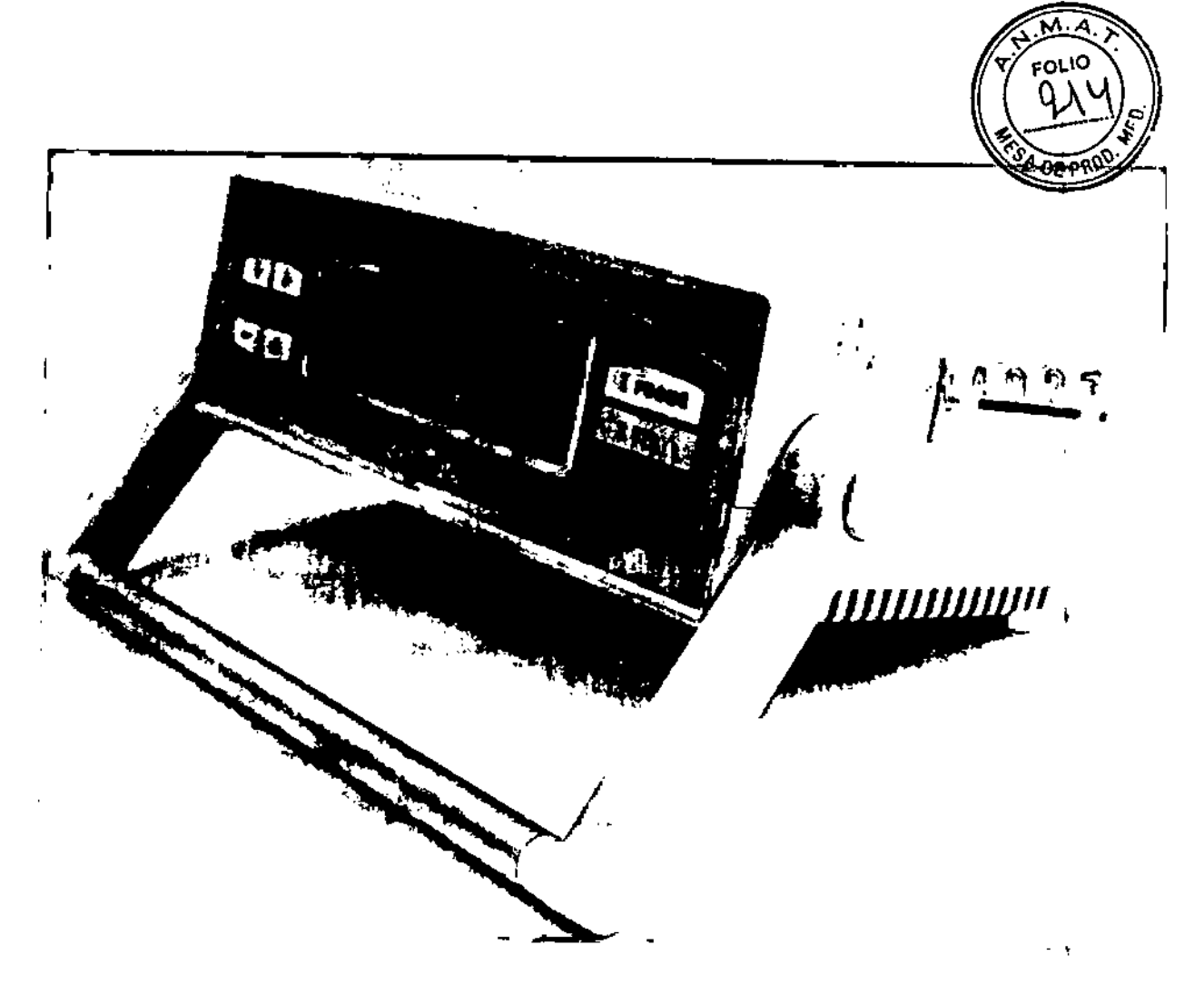

IOPtiMate™ unidad de control con lectora de tarjeta

**IOPtiMate™ Cards** 

 $\mathbf{r}$ 

Hay cuatro tipos de tarjetas que el sistema acepta:

owitz Instrumental S.R.L.<br>Aderico Gusu<br>Apoderado

Farm, Daniel A. Pirola<br>M.N.: 15166<br>Director Técnico

 $\ddot{\phantom{a}}$ 

 $\ddot{\cdot}$ 

### Tarjeta del paciente

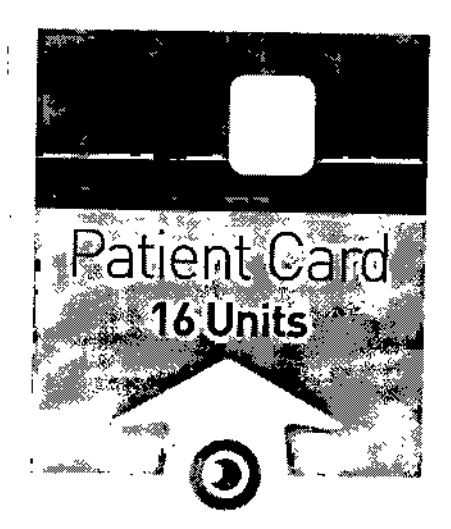

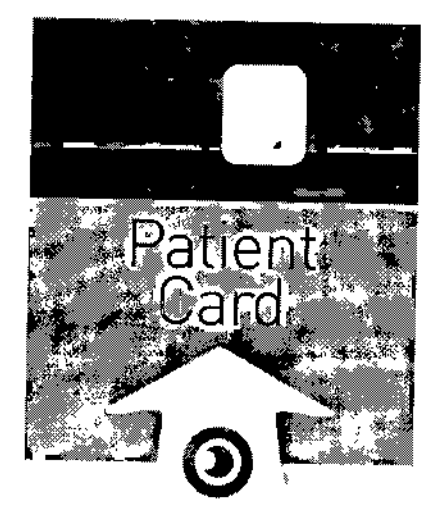

1 恐  $027$ 

**IOPtiMate™** 

### ~. I@PtiMate"

La tarjeta del paciente proporciona al operador unidades de procedimiento. Cada unidad de procedimiento habilita al sistema para el procedimiento de esclerectomia profunda asistida por láser. Una unidad de procedimiento está definida por tres parámetros procesales: número acumulado de scans; la duración del procedimiento (en minutos) desde la hora del primer escaneo: y la duración de los intervalos de tiempo (en minutos) entre dos escaneos secuenciales. Las funcionalidades del sistema requieren la inserción de una Tarjeta de Paciente válida, acreditada con las unidades de procedimiento. El sistema puede ser utilizado tanto con una tarjeta paciente que contenga una unidad de procedimiento como con una tarjeta paciente que contenga hasta 16 unidades de procedimiento. Una vez que el procedimiento es iniciado, un reloj aparece en la pantalla LCO.

Siguiendo cada procedimiento, un archivo de registro que comprende el número de identificación de la tarjeta y el actual valor real de los tres valores antes mencionados, se registran (no volátil) en la memoria. Para cada procedimiento en el sistema IOPtiMate™ se descuenta una unidad de la tarjeta de usuario. En caso de múltiples unidades de procedimiento de la tarjeta, se muestra en pantalla el crédito disponible.

Tarjeta de testeo

مر<br>بر

*I'k.* Fe *In'trom'lIlal* S.R.L ca *do*

/Farm. Daniel m. Daniel A./Pi<br>M.N.: 15166<br>Director Téorico irola

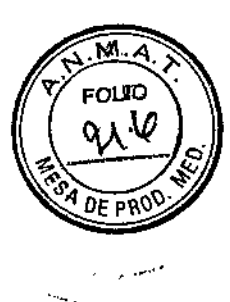

2

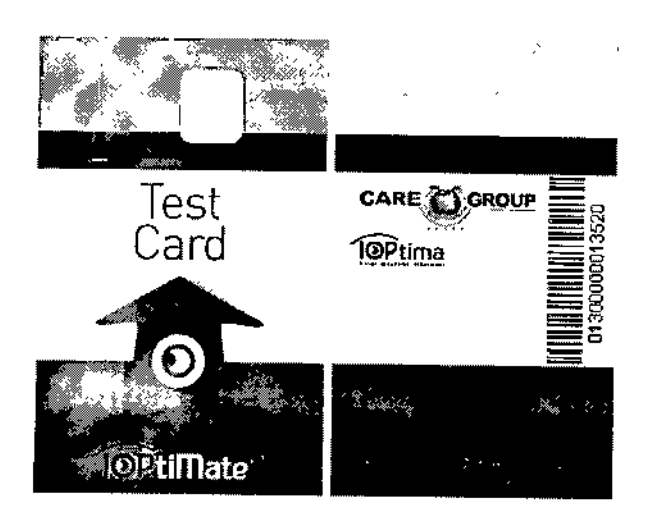

La tarjeta de prueba pone al sistema en Modo Prueba, este procedimiento debe realizarse y completarse con éxito antes de la configuración del sistema.o si el sistema se vuelve a usar luego de un desmontaje. El testeo incluye la verificación del plano focal y el testeo de ablación. El patrón de escaneo permitido para las tarjetas de testeo están diseñadas específicamente para el modo testeo y difieren significativamente de fos patrones de forma cuadrada, rectangular y arco disponibles para el procedimiento de esclerectomia profunda asistida por láser.

Hay dos tipos de tarjetas de testeo, una cargada con 32 testeas y una tarjeta alternativa con una capacidad de testeo ilimitado.

∕

**iskowitz Instrumental S.R.L.** Federico Gesu **Poderado** 

Farm. Daniel A/P ∤p∫róla

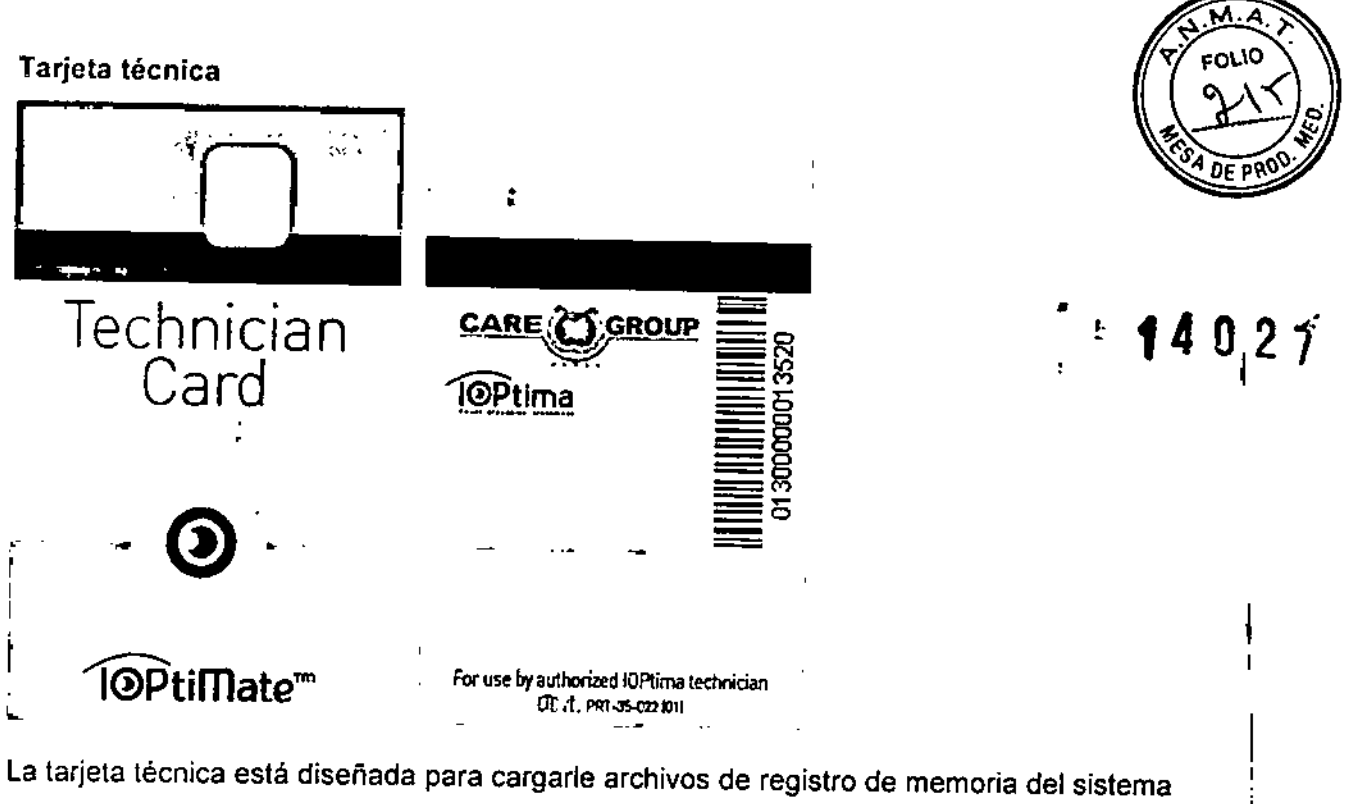

IOPtiMate 1M. No hay opción de borrar archivos con esta tarjeta. Esta tarjeta no es para el usuario.

Tarjeta de fábrica:

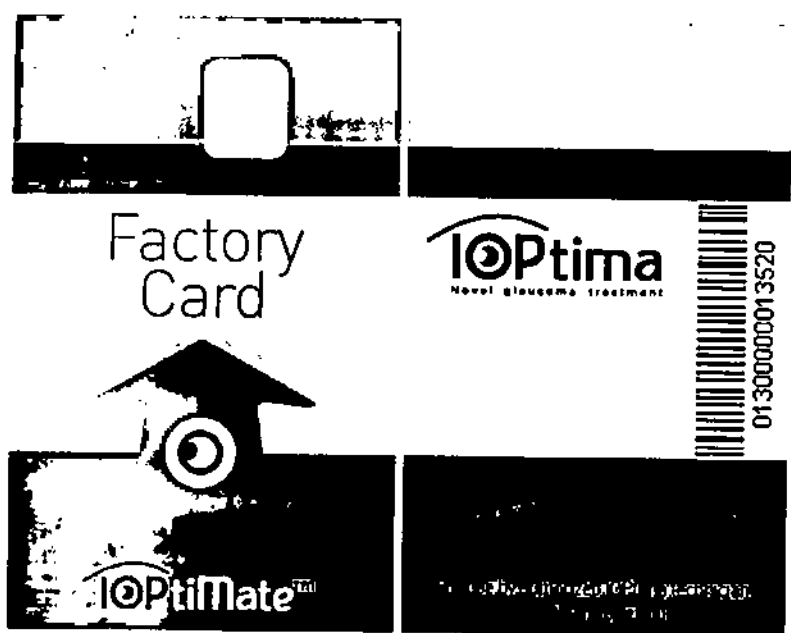

Esta es una tarjeta principal de producción que permite anular la instalación del lector de tarjetas. Esta tarjeta no está disponible para el usuario.

IskowitzVnstrumental S.R.L. Endersto Gesu Apodorado

Famy Daniel A. Pirola

### Principios de operación

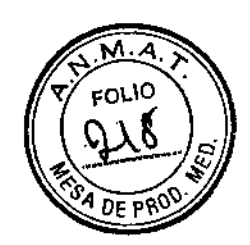

Para permitir que el sistema se inicie se debe insertar una tarjeta de paciente válida. La tarjeta de paciente OPtiMate™ funciona esencialmente con una llave electrónica pre paga. Una vez que la tarjeta paciente es insertada por el operador, la "llave" se activa <sup>y</sup> la funcionalidatl *éJ* ([j) 2 *fj* completa del sistema IOPtiMate ™ está habilitada. Si se inserta una tarjeta de paciente de uso múltiple ¡OPtiMate, la pantalla LCD muestra el estado de la unidad disponible actual (número . de procedimientos)

Como fue descripto previamente, el escáner está diseñado para dirigir el rayo láser hacia el tejido a tratar tal como lo defina el usuario. El escáner utiliza una técnica de rastreo con dos precisos ejes X-Y escáneres galvanométricos. Todos los aspectos del movimiento de escaneo l están controlados por una plataforma de computadora doble dentro del escáner. Cada parámetro y descripción ajustable de cómo se usa, está destacada más abajo. El puntero del rayo láser indica la posición, tipo y tamaño del área de ablación así como también estos parámetros de escaneos están siempre visibles para el usuario. La operación del escáner está controlada por la unidad de control. Los parámetros de escaneos que pueden ser controlados por el usuario a través de los botones de la interface de control están descriptos a continuación: MODO

Hay tres modos disponibles. El modo "Calipter" aparece en la pantalla LCD una vez que el sistema verifica los parámetros de la tarjeta paciente. Esto es un calipter de 5mm que asiste en marcar el área de la capa. El sistema no realiza la ablación con el compás. Después de salir del Modu compás, la pantalla LCD informa parámetros de MODO, FORMA Y TAMAÑO. El parámetro Modo ofrece dos maneras en las cuales definir los seteos de escaneo.

- 1. Predeterminado
- 2. Manual

Para se;eccionar otro valor determinado, ubicar el ícono lápiz sobre el parámetro modo

utilizando los botones derecha/izquierda.

erado-

Para alternar entre los valores predeterminados utilizar los botones de más o menos Para confirmar la operación presionar **ENTER.** Luego de esta acción, es sistema cambia a LISTO PARA COMENZAR como se indica en el LCO, el cursor desaparece y las flechas parpadeante y el usuario puede proceder a la ablación.

Para personalizar los parámetros del sistema usando el modo MANUAL, el usuario mueve e cursor o la flecha parpadeante a través de las líneas de TAMAÑO, usando los botones de, navegación DER FCHA/IZQUIERDA y se selecciona el valor deseado utilizando los botones de

Farm Daniel A. Pirola

es and the state of the state of the state of the state of the state of the state of the state of the state of<br>Caddition Calculation of the state of the state of the state of the state of the state of the state of the stat

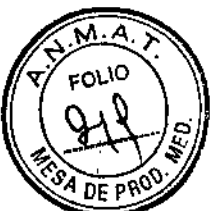

,

edición de valores. Si el seteo personalizado es idéntico a alguno de los seteos predeterminados, el parámetro MODO cambia automáticamente de MANUAL'a IPREDETERMINADO, detallando los valores preseteados que coinciden con la selección de parámetros. Como detallamos previamente al final del seteo del tamaño o el área de  $\frac{d}{d}$ parámetros, el usuario debe presionar ENTER para confirmar la selección.  $\mathbb{A} \triangleleft \mathbb{A} \oplus \mathbb{R}$  ?

r~EN,TER **I**

Botón Enter

Una vez que se seleccionaron todos los datos de escaneo, el operador debe verificar todos los datos presionando el botón "enter". El sistema luego cambia a MODO LISTO, y dicha información aparece en la pantalla LCD. El sistema tiene que estar en modo LISTO para proceder con la ablación.

El micromanipulador está unido al microscopio oftálmico previamente al inicio del procedimiento. El micromanipulador dirige el rayo hacia el campo de visión del microscopio y permite precisar el posicionamiento del patrón de escaneo en el área de tratamiento deseada. Esto se consigue con un espejo plegable sobre un soporte pivotante equipado con dos niveles de precisión de micro-posicionamiento el cual el operador puede controlar manualmente para; , posicionar el patrón de escaneo sobre el área de tejido deseada. El patrón de escaneo está siempre visible para el usuario durante el ajuste, debido que el rayo láser indica la posición, tipo y medida del patrón de escaneo.

El micromanipulador se conecta a la placa adaptadora montada sobre el microscopio. La gran abertura redonda del micromanipulador se ajusta por debajo del objetivo del microscopio quirárgico oftálmico, evitando cualquier obstrucción en la observación del microscopio y las funciones de iluminación.

El área de escaneo está posicionada en él área de tratamiento deseada dentro del campo de visión dei microscopio usando las palancas del micromanipulador como se manifiesta anteriormente. El rayo láser C02 es enfocado utilizando una lente focal de 200mm. El microscopio oftálmico es en primer lugar ajustado, asi el usuario puede ver bien enfocado el área de tratamiento. Para verificar la coincidencia longitudinal de estos dos planos focales, el IOPtiMate™ usa un sistema dual de cruzamiento del rayo láser para el conjunto de enfoque. El conjunto de enfoque consiste en dos rayos láser de diodo rojos que se cruzan entre ellos exactamente en los 200 mm del lente focal láser C02. Por lo tanto el plano focal del láser C02 es desplegado por el operador mirándolo a través del microscopio como un simple punto rojo, mientras que en cualquier otro plano, aunque sea mayor o menor que el plano de enfoque d *Provided* to the contract of the contract of the contract of the contract of the contract of the contract of the contract of the contract of the contract of the contract of the contract of the contract of the contract of láser, se verándo a puntos de rayos rojos separados.

'skowf1z*!Ostru••• ntal* SJU. Federico Gesu Apooerado

Farm. Daniel A. Pirola n. panier A.<br>M.N.: 15166<br>Director Tédnico

Puesto que la posición exacta del plano focal del microscopio depende de la visión y dioprosione de p<sup>RO-1</sup> del operador, un ajuste fino entre el plano focal del microscopio y el plano focal del láser, se puede requerir. Anteriormente a iniciar la operación, el operador puede ver un objetivo, en foco, a través del microscopio y chequear que tanto el rayo láser diodado como eJobjetivo de un simple punto coincidan. Si esto no sucede, el ajuste del micrometómetro del conTun $\&$   $\&$  0 :2  $\%$ enfoque deberia ser realizado hasta que un simple rayo diodado sea visto sobre el objetivo.

*.tJl.A.~*  $(\frac{M.A}{Q} )$ 

### Modo de operación

El láser : De usado en conjunto con el sistema IOPtiMate™ en la forma de onda continua. La emisión ráser es sincronizada con el movimiento del escáner: es encendido cuando el escáner comienza, y apagado al finalizar el movimiento del escáner.

El siguiente diagrama de flujo nos muestra los pasos requeridos para preparar el procedimiento

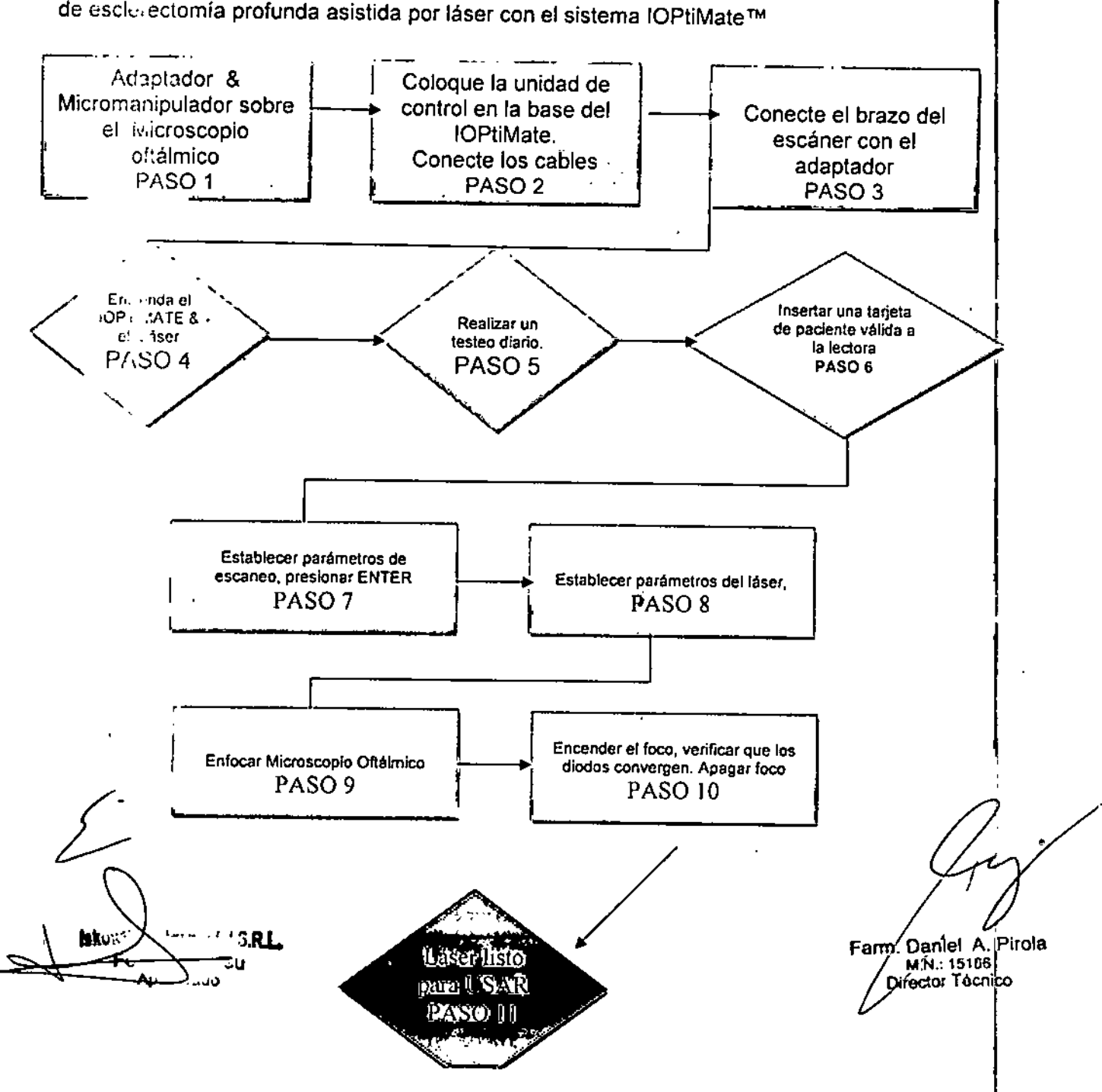

*"OLIO .~* Una vez que el paciente ha sido preparado para el procedimiento o como para un procedimiento standard incluyendo la formación de la capa, etc. (Ver capítulo 7 del mani ROO. la ablación de la esclera usando el sistema lOPtiMate™, la intervención dura usualmente entre 5 y 10 minutos. El tiempo que le lleva al láser para realizar un simple escaneo de área de  $\bm A\cdot\bm\Omega\cdot\bm\varpi$ 2.4x2.0 mm, y remover cerca de 30 micrones de tejido es aproximadamente 0.2 segundos. **El** sistema implementa como mínimo dos segundos de retraso entre ablaciones secuenciales.

•

### 3.4

Todos los días antes de utilizar el Sistema y después del desmontaje de la Unidad de Manipulación de Rayo revisar lo siguiente:

- Un exitosa revisión diaria (plano focal y prueba de ablación como se describe más arriba) debe realizarse.
- • Que la luz que indica que el sistema esté encendido cuando la unidad de control es activada.
- La pantalla LCD de la unidad de control muestra los caracteres normales
- El cursor se mueve arriba y abajo cuando los botones de de las flechas izquierda y derecha son presionados.
- Una forma de contorno se ve desde el extremo de la Unidad de Manipulación de Rayo en el plano de tratamiento.
- La conexión con el sistema láser (a la Unidad de Manipulación de Rayo) sea segura.
- El usuario debe comprobar que el área explorada se vea claramente a través del microscopio.

### 3.5

- El sistema debe ser operado con una temperatura de entre 10°C a 30°C, y a una humedad relativa del 10-85%, no condensada.
- El sistema debe ser almacenado y transportado con una temperatura de entre -10°C a 50°C, y una humedad relativa del 10-85%, no condensada.
- No utilizar el Sístema si el LCD está distorsionado.
- No usar accesorios o cables distintos a los especificados por el fabricante.
- Manejar el Sistema con cuidado. No tirar, golpear o sacudir el Sistema .
- El sistema no es resistente al agua. Mantenerlo seco. */J*

idkovitti instru**mental** S " 1 ..\_ .Gesu  $\mathsf{p}$ ode $\mathsf{id}$ 

• No usar un Sistema dañado. El uso de componentes dañados pueden derivar en un mal funcionamiento del Sistema. El Sistema dañado no se debe desechar como básufa normal Por favor ponerse en contacto con su distribuidor municipal.

Farm. Daniel A. Pirola M.N.: 15166<br>Fector Técnico

 $P: \mathbb{R}^n \times \mathbb{R}$ 

• Solamente el fabricante puede proporcionar los accesorios, repuestos y consun

• *. l' ~*  $\cdot$  ,  $\cdot$  i. *" 'i*

### 3.7 Y 3.8

### **Sistema de recubrimiento - Esterilización**

El panel de la unidad de control de la pantalla LCD debería cubrirse con un plástico estéril transparente.

Durante el procedimiento, el usuario puede tener que cambiar la posición de la Unidad de manipulación de rayo en el área de tratamiento de ablación previsto, utilizando el "arriba y abajo" de las palancas o desenroscando los tornillos de fijación de la Unidad de manipulación de rayo. Por lo tanto, asegúrese de que las (micro-posicionamiento) palancas "hacia arriba" y "hacia abajo" y los tornillos de fijación y que los lados exterioreş de la Unidad de manipulaciói de rayo estén cubiertas con cubierta estéril y asegurados adecuadamente.

,

El personal familiarizado con las técnicas de esterilización y asepsia debe realizar las siguientes Verificaciones pre-operativas:

- Revisar la superficie inferior de la unidad de manipulación de rayo y verificar que ninguna parte de la cubierta estéril interfiere con la vía láser.
- Revisar la pieza visual del microscopio para verificar una clara visión de la cara de operación.

Antes de utilizar el sistema por primera vez al inicio del dia y después del último procedimiento 1 de paciente al finalizar el día solo las partes externas del sistema deben ser limpiadas (excluyendo la óptica).

Limpieza de las partes externas del sistema

1- Utilice guantes cuando limpie el sistema. Utilice una toalla desinfectante aprobada para uso médico; aquellas que son eficaces contra los virus, esporas<sup>3</sup>bacterianas, bacterias y hongos. 2- Limpie todas las superficies externas del dispositivo como se muestra a continuación, a saber, la Unidad de manipulación de rayo, incluyendo todos los tornillos y palancas, la unidad de control y todos los cables.

3- Tener cuidado, no limpiar los conectores de los cables y la pantalla LCD.

4- La limpieza se deberá realizar en todas las áreas con toallitas desinfectantes o toallit anti- microbiológicos equivalentes.

Superficies *(*)pticas Iskowitz instrument. " for a  $7$ **co**  $G_E$ ~¡;.,-,Jderado

Farm, Daniel A. Pirola M Nั∴ 1∕5166 Técnico

•

PR∩N

02ŏ

1. Una revisión diaria de la suciedad se debe realizar sobre la óptica (espejo y ópticas) antes de armar el sistema y después de su uso final de cada día. Sólo si se observa suciedado manchas se debe limpiar la parte óptica.

2. La limpieza debe realizarse cuando la Unidad de manipulación de rayo no está montada en el microscopio oftalmológico.

3. El espejo (la parte enchapada en oro); los lentes CO2, y los láseres diodados (ver figura de abajo) están presentadas debajo.

4. Nunca utilice un paño abrasivo o un hisopo seco para limpiar las lentes y para evitar que los excesos de fluidos no se derramen en la Unidad de manipulación de rayo.

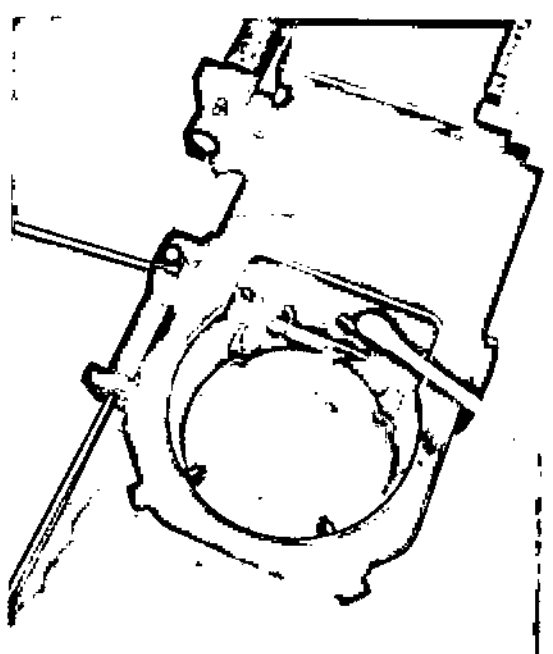

Figura 46: Limpieza del espejo.

Figura 47: Ópticas debajo del espejo

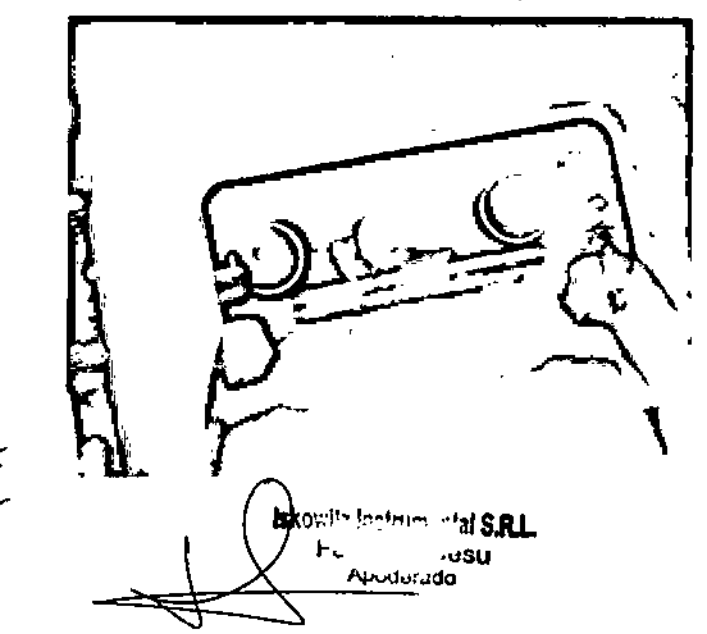

Farm, Daniel A. P.<br>M.N.: 45166 2<br>Director Técnico

*5.* Limpie cualquier rastro de suciedad o huellas dactilares o manchas con un cepillo o aire a (170 Å) presión (gas libre de humedad). No utilice aire a presión inflamable.

6. No presione la óptica al limpiar - realizar un movimiento circular que avance desde e óptico hacia el exterior de las zonas exteriores.

7. Para la suciedad pesada o residuos aceitosos, utilice un algodón humedecído con alcohol (70%), primero disolver,la mancha y luego seque con un paño suave y limpio (Figura 46).

### PRECAUCIONES

No utilizar productos de limpieza inflamables o sprays

No aplique demasiada presión al limpiar la lente, se puede rayar el espejo y los recubrimientos de las lentes.

El daño en las ópticas causado por no seguir las instrucciones de limpieza no será cubierto por la garantía.

En ningún caso el Sistema debe esterilizarse en *autoclave* o sumergido en fluidos. Si lo hace, provocará un daño permanente y se podría anular la garantía Evite el uso de la exposición excesiva de líquidos a todas las partes del sistema ya que las filtraciones pueden provocar daños eléctricos

No sustituya los enchufes.

### 3.9

### CUIDADOS ESPECIALES

- La unidad de manipulación de rayo debe ser desarmado y re empaquetado al finalizar c'ada día de trabajo.
- Siempre limpiar las partes externas del Sistema antes de re empaquetar.

### 3.10

- El sistema debe utilizarse con el dispositivo médico C02: Los usuarios del sistema IOPtiMate ™ deben leer el manual de instrucciones de uso, advertencias y precauciones del láser C02, y toda otra información relacionada al mismo.
- Asegurarse de que el Sístema se utilice con un microscopío médico.
- El rayo láser del láser de C02 médico no debe excederse de 1 mW durante el uso con el sístema de IOPtiMate ™

3.12 .-'.. \~!'I;~! **S.1U.t**  $36\%$ 

Farm. Daniel A. Pirola M.N.: 15166 Director Tecnico

 $\sim$   $\sim$   $\sim$ 

Nunca conectar o desconectar el cable del escáner desde la Unidad de Mani de Rayo cuando la potencia está encendida. ,

Sólo use los cables otorgados por IOPtima. <sup>~</sup> ,:..>.,;.4.0'.2 ]-

El interruptor principal de encendido *I* apagado no cambia a la posición APAGADO si se interrumpe la tensión de red. Si la unidad está desconectada de la toma de corriente con el interruptor, permanecerá encendido cuando el cable está conectado de nuevo en una toma corriente.

Cuando el sistema está encendido, el sistema láser puede ser disparado. Excepto durante la ablación, la consola Láser usada en conjunto con el Sistema deben estar siempre en modo STANDBY.

No abrir la cubierta de los fusibles antes de desconectar'AMBOS cables AC. Esta acción puede provocar shock, muerte o peligro de incendio.

En el caso de un fusible quemado, se deben reemplazar los dos fusibles. Solamente se pueden usar los fusibles provistos por IOPtima.

No utilice una toma corriente múltiple, conectar a la pared directamente.

### PRECAUCIONES

Nunca conecte o desconecte ningún conector de panel de control mientras el AC esté encendido. Hacer esto puede provocar daño permanente al Sistema.

### Descripción de la maleta de empaque

La maleta IOPtiMate ™ contiene los principales componentes del sistema, los cables de interface y la documentación para el usuario. El sistema es empaquetado en una firme y sólida maleta, que sirve para cargar a mano y para traslados comerciales.

~kowIlz Instrumental S.R.L Federico Gesu Apoderado

Farm, Dańlet Farm. Dańlet .A⁄. P⁄irola **M.N.: 15466**<br>**Director Tecnico** 

1

,

٦

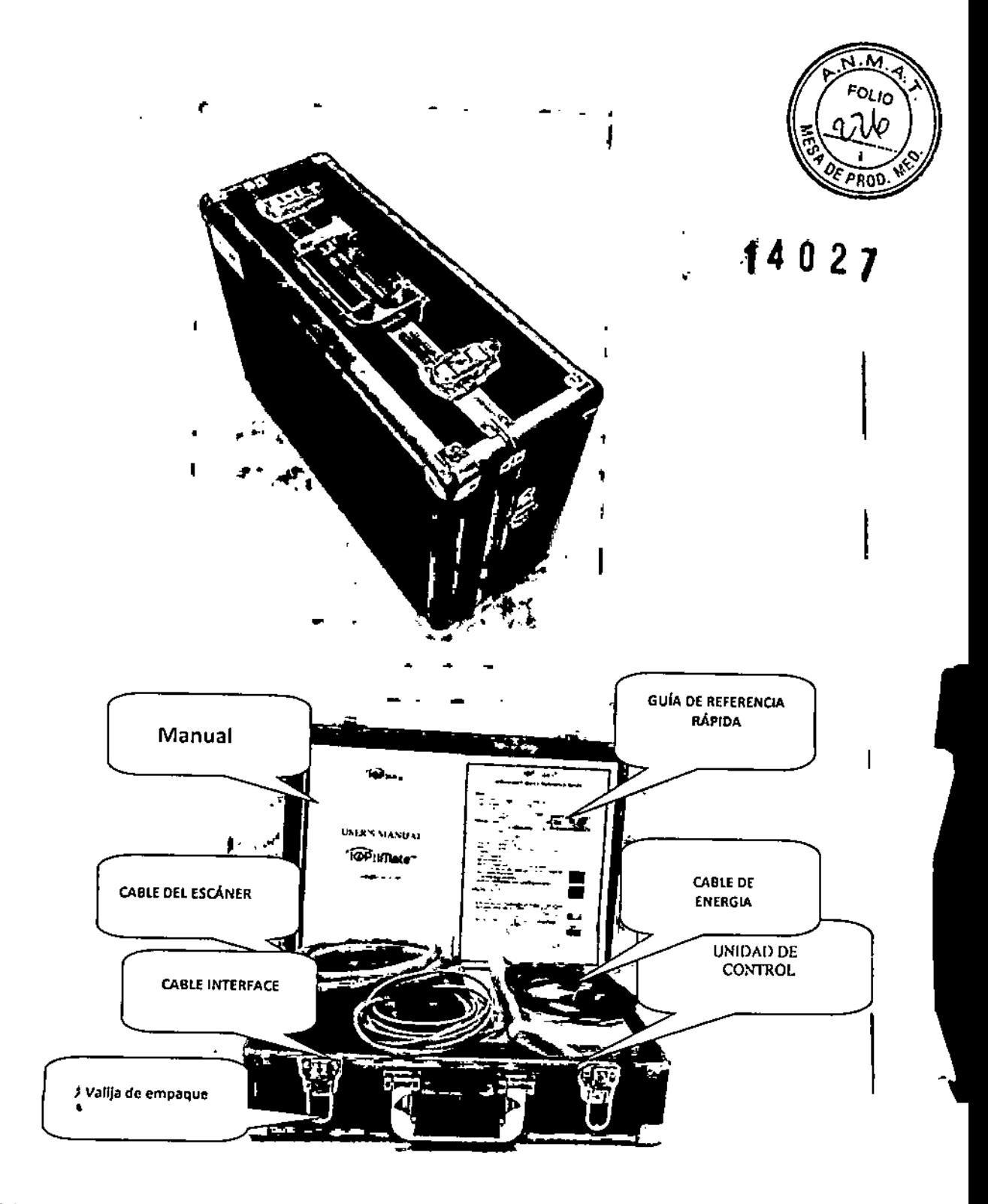

### EL SISTEMA IOPTIMATE EN SU VALIJA DE EMPAQUE

skovitz Instrumental S.R.L.<br>Pederico Gesu<br>Apoderado

Farm. Daniel A. Pij<br>M.N.: 15186<br>Director Technico inda

### PROYECTO DE RÓTULO

Fabricado por: IOPtima Ltd Kiryat Atidim, Building 3, 5th. Floor, Tel Aviv, 6158101 Israel

Importado por: Iskowitz Instrumental SRL

Combatientes de Malvinas 3159, (C1427ARB) C.A.B.A., Argentina.

**E-mail:** info@iisrl.com.ar

 $\mathbf{I}$ 

TEL./FAX: 4524-0153

. The contract of the contract of the contract of the contract of the contract of the contract of the contract of the contract of the contract of the contract of the contract of the contract of the contract of the contrac **Nombre genérico: Sistema manipulador de láser médico para asistir en cirugía ocular.**

û

Marca: IOPTima LTD@

Modelos:

IOPtiMate<sup>™</sup> (Cat. No. ASS-35-102)

IOPtiMate'" (Cal. No. ASS-35-100)

CONTENIDO: 1 unidad., .

**Venta exclusiva a profesion"ales e Instituciones sanitarias.**

NO ESTÉRIL

 $\overline{\mathcal{L}}$ 

LOTE/SERIE Nº

FECHA DE VENCIMIENTO: 5 años

**Conservación: entre -5°C y 45°C.**

*Lea fas Instrucciones de Uso.*

Director Técnico: Daniel A. Pirola, Farmacéutico M.N. 15.166 AUTORIZADO POR LA ANMATIPM-1

**mental S.R.L. atlas M. Iskowitz SOCIO GERENTE**

Earm. Daniel <sup>)</sup>iroja

1402

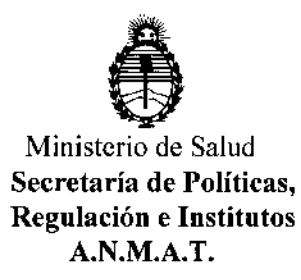

### ANEXO

### CERTIFICADODE AUTORIZACIÓN E INSCRIPCIÓN

### Expediente NO: 1-47-3110-1431-16-8

**El** Administrador Nacional de la Administración Nacional de Medicamentos, o Alimentos y Tecnología Médica (ANMAT) certifica que, mediante la Disposición N°  $\begin{array}{c} \textbf{14} \textbf{0} \textbf{2} \textbf{7} \\ \textbf{0} \textbf{2} \textbf{7} \end{array}$  y de acuerdo con lo solicitado por Iskowitz Instrumental S.R.L., se autorizó la inscripción en el Registro Nacional de Productores y Productos de Tecnología Médica (RPPTM), de un nuevo producto con los siguientes datos identificatorios característicos: \

Nombre descriptivo: Sistema manipulador de láser médico para asistir en cirugía ocular

Código de identificación y nombre técnico UMDNS: 18-203- Láseres de Dióxido de Carbono para Oftalmología

Marca(s) de (los) producto(s) médico(s): IOPTima LTD

Clase de Riesgo: III

Ciclo de vida útil: 5 años.

Indicación/es autorizada/s: Dirigir el rayo láser C02 para la ablación del tejido escleral. Indicado para el uso en el procedimiento no penetrante para esclerectomía profunda.

Modelo/s: IOPtiMate (Cat, No, ASS-35-102), IOPtiMate (Cat, No, ASS-35-100), Condición de uso: Venta exclusiva a profesionales e instituciones sanitarias Nombre del fabricante: IOPtima LTD.

小蜂蛾 白色 Lugar/es de elaboración: Kiryat Atidim, Building 3, 5th Floor, Tel Aviv, 6158101 Israel. Se extiende a Iskowitz Instrumental S.R.L. el Certificado de Autorización e **Cripción** del PM-1898-41, en  $l$ a Ciudad  $de$ **Buenos** Aires, a  $23.01C - 2016$ ....., siendo su vigencia por cinco (5) años a contar de la fecha de su emisión.

DISPOSICIÓN Nº.

 $\overline{1}$ 

 $\frac{1}{4}$ 

 $\overline{1}$ 

14027

**Dr. ROBERTO LEDE** Subadministrador Nacional  $A.N.M.A.T.$